# **MD-101: Managing Modern Desktops**

## **Course Overview**

This course gets into managing modern desktops. Topics covered include planning a Windows 10 deployment, Windows 10 installation options, Windows Update as a service, user and device profiles, device enrollment with Intune and Azure, managing applications, Azure AD identity management, implementing compliance and device authentication, and implementing Windows 10 security.

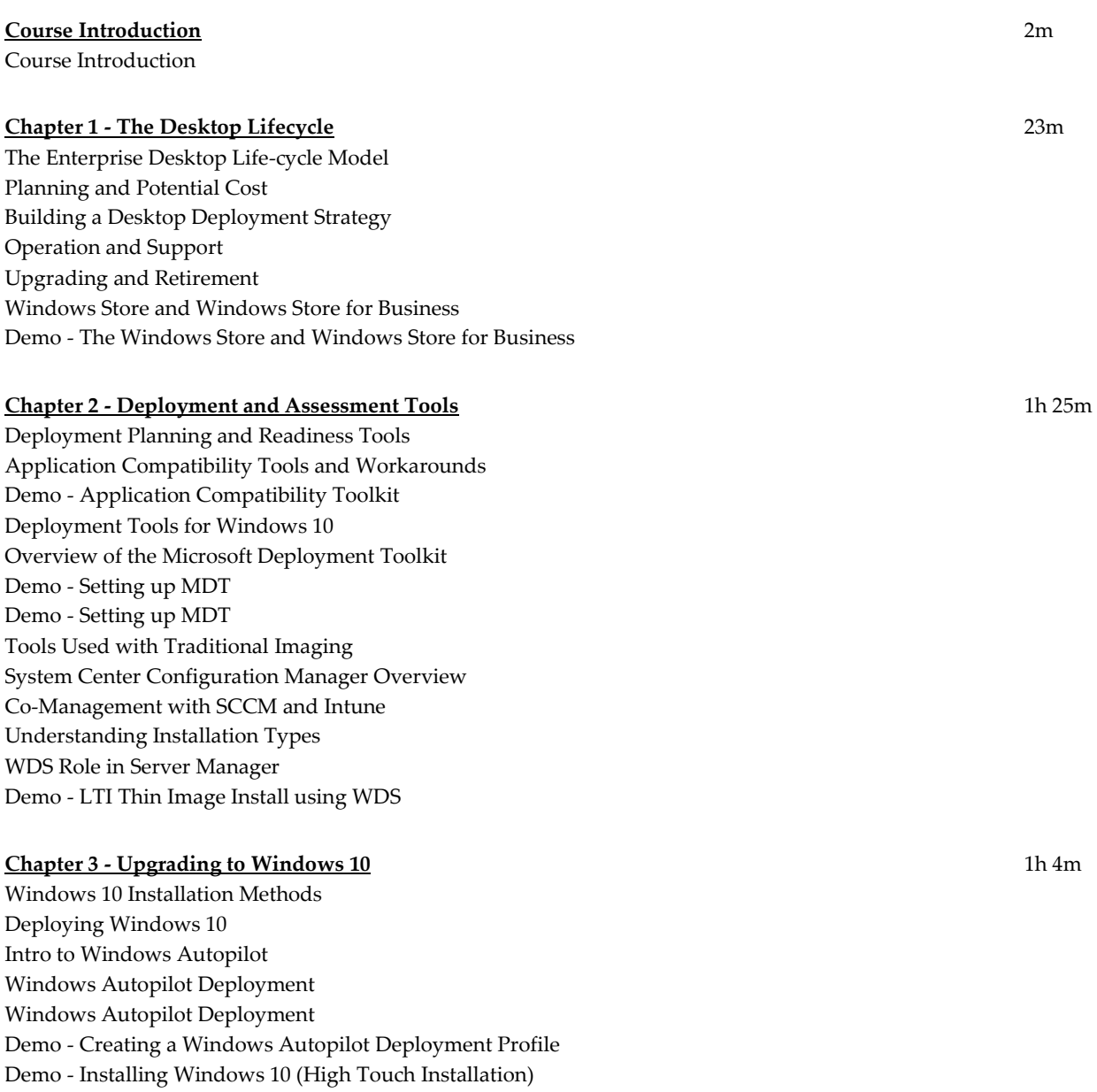

Demo - Using DISM (Creating a Capture Image) Demo - Using DISM (Creating a Capture Image) In-place Upgrades Supported Upgrade Paths Performing a Windows 10 In-place Upgrade Demo - Performing a Windows 10 In-place Upgrade

#### **Chapter 4 - Migrating to Windows 10** 20m

Migration Considerations **I ISMT** USMT Migration Rules Demo - Migrating User State with USMT User State User Experience Virtualization (UE-V) Azure Enterprise State Roaming Demo - Azure RMS

## **Chapter 5 - Post Deployment and Activation** 23m

Windows 10 Activation Windows Configuration Designer Demo - Windows Configuration Designer Demo - Windows Configuration Designer MDM Auto Enrollment with Azure AD Join

#### **Chapter 6 - Windows 10 Updates** 48m

Windows 10 Servicing Channels Windows 10 Servicing Options Deployment Rings Demo - Windows 10 Servicing Options Deployment Rings Applying Updates to Windows 10 Windows Update Settings Demo - Windows Update Settings Using a WSUS Server to Deploy Updates Demo - WSUS Group Policy Settings for Configuring Windows Update Overview of Windows Insider Program

## **Chapter 7 - Updates for Business** 17m

What is Windows 10 Update for Business? Configuring Windows 10 Update for Business Configuring Windows Update for Business with Group Policy Demo - Configuring Windows Update for Business with Group Policy Using Intune to Configure Windows Update for Business Overview of Desktop Analytics Desktop Analytics Compatibility Assessment

## **Chapter 8 - Device Profiles** 14m

Profile Types for Devices Intune Device Profile Types Custom Device Profiles

Demo - Creating a Profile for a Kiosk Using Microsoft Intune to Monitor Device Profiles

#### **Chapter 9 - User Profiles** 50m

What is a User Profile What is a User Profile Profile Types for Users Profile Extension for each Windows Version Configuring Folder Redirection Demo - Creating a Roaming Profile Demo - Folder Redirection

## **Chapter 10 - Azure AD** 20m

Overview of Azure AD Characteristics of AD DS Characteristics of Azure AD Compare Azure AD and AD DS Azure AD Premium P1&P2 What is Azure AD Domain Services?

## **Chapter 11 - Azure AD Identities** 38m

Creating and Managing Azure AD Users Creating and Managing Azure AD Groups User Accounts in Azure AD User Roles and RBAC in Azure AD Demo - Creating an Azure AD User Demo - Using RBAC to Assign a Role in Azure AD Using Windows PowerShell Cmdlets for Azure AD Objects Creating Users by Using Bulk Import Using AD Connect to Synchronize from AD DS to Azure AD

#### **Chapter 12 - Azure Identity Protection** 26m

Windows Hello for Business Deployment and Management Biometric Sign-in Azure AD Identity Protection Overview Azure AD Self-Service Password Reset Implementing MFA (Multi-Factor Authentication) in Azure AD Demo - Enable MFA for a Single Azure AD User Demo - Azure AD Self-Service Password Reset

#### **Chapter 13 - Device Management and Enrollment** 32m

Modern Management Define an Integration Strategy Co-Management Overview Co-Management Requirements Overview of Migrating Group Policy to (MDM) Mobile Device Management Overview of MDM Migration Analysis Tool (MMAT) Demo - MMAT

#### **Chapter 14 - Intune Device Enrollment and Inventory** 56m

Managing Mobile Devices with Intune Device Management Lifecycle Activating MDM Services Intune Company Portal Supported Devices Deploying MDM Services Overview of Enrolling Windows 10 Devices in Intune Overview of Enrolling Android Devices to Intune Overview of Enrolling iOS Devices to Intune Overview of Intune Enrollment Rules Managing Corporate Enrollment Policy with Intune Demo - Integrate Azure and Intune in the Enrollment Process Device and Application Reporting

## **Chapter 15 - Device Authentication, Intune Compliance, and Conditional Access** 49m

What is Azure AD Join? Prerequisites for Azure AD Join How to Join Devices to Azure AD Managing Azure AD Devices Manage and Monitor Devices Enrolled in Intune Intune Compliance Policy for Devices Using Intune to Deploy a Compliance Policy Creating and Managing Conditional Access Policies Monitoring Compliance Policies and Conditional Access How to Monitor Conditional Access Demo - Creating a Compliance Policy and a Device Configuration Profile

#### **Chapter 16 - Accessing Resources and Access Services** 58m

Overview of VPNs VPN Protocols Built-in VPN Client IPSec (IP Security) Always on VPN Demo - Creating a VPN Demo - IPSEC

## **Chapter 17 - Application Management and Inventory** 44m

Types of Apps for Windows 10 What is Mobile Application Management (MAM) Overview of Applications in MAM Overview of Configuration Manager for (MAM) Configuring and Managing MAM Policies in Intune Demo - How to Create and Assign App Protection Policies Implementing and Managing Apps with Intune App Management for Non-Enrolled Devices Office 365 ProPlus Deployment with Intune Demo - How to Inventory Apps in Intune

## **Chapter 18 - Application Deployment** 40m

Microsoft Intune App Lifecycle How to Deploy Applications with Intune How to Deploy Applications with Group Policy How to Deploy Apps with SCCM Demo - Group Policy App Deployments Demo - Intune App Deployments Overview of the Microsoft Store for Business Requirements for Using Microsoft Store for Business Demo - Microsoft Store for Business

## **Chapter 19 - Data Protection** 47m

What is Windows Information Protection? Planning Windows Information Protection Windows Information Protection Policies and Usage What is EFS (Encrypted File System)? Demo - EFS What is Bitlocker? Comparing BitLocker and EFS Demo - Bitlocker What is BitLocker To Go? Microsoft BitLocker Administration and Monitoring Overview of Azure Information Protection Configuring AIP Labels and AIP Policies

#### **Chapter 20 - Windows Defender ATP** 48m

An Overview of Windows Defender Overview Windows Defender Application Guard Overview of Windows Defender Exploit Guard in Windows 10 Overview of Windows Defender System Guard in Windows 10 Overview of the Windows Security Center Overview of Windows Defender Credential Guard and How to Implement Using Windows Defender Antivirus Demo - Quick Scan Windows Defender Antivirus Implementing Windows Defender Firewall Implementing Windows Defender Firewall with Advanced Security Connection Security Rules Demo - Windows Defender Advanced Firewall

**Total Duration:** 13h 25m